# Package 'LinCal'

April 30, 2022

Title Static Univariate Frequentist and Bayesian Linear Calibration Version 1.0.1 Author Derick L. Rivers <riversdl@alumni.vcu.edu> and Edward L. Boone Maintainer Derick L. Rivers <riversdl@alumni.vcu.edu> Description Estimate and confidence/credible intervals for an unknown regressor x0 given an observed y0. **Depends**  $R (= 3.0.2)$ License GPL-2 LazyData yes NeedsCompilation no Repository CRAN RoxygenNote 7.1.2

Date/Publication 2022-04-29 22:40:15 UTC

# R topics documented:

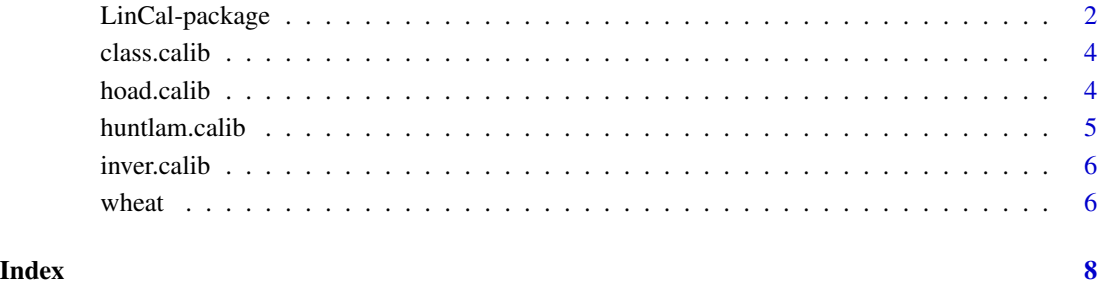

<span id="page-1-0"></span>

# Description

A collection of R functions for conducting linear statistical calibration.

# Details

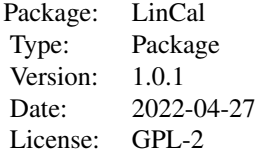

# Author(s)

Derick L. Rivers and Edward L. Boone

Maintainer: Derick L. Rivers <riversdl@alumni.vcu.edu>

## References

Eisenhart, C. (1939). The interpretation of certain regression methods and their use in biological and industrial research. Annals of Mathematical Statistics. 10, 162-186.

Krutchkoff, R. G. (1967). Classical and Inverse Regression Methods of Calibration. Technometrics. 9, 425-439.

Hoadley, B. (1970). A Bayesian look at Inverse Linear Regression. Journal of the American Statistical Association. 65, 356-369.

Hunter, W., and Lamboy, W. (1981). A Bayesian Analysis of the Linear Calibration Problem. Technometrics. 3, 323-328.

#### Examples

```
library(LinCal)
```
data(wheat)

plot(wheat[,6],wheat[,2])

## Classical Approach class.calib(wheat[,6],wheat[,2],0.05,105)

## Inverse Approach inver.calib(wheat[,6],wheat[,2],0.05,105)

## Bayesian Inverse Approach hoad.calib(wheat[,6],wheat[,2],0.05,105)

```
##Bayesian Classical Approach
huntlam.calib(wheat[,6],wheat[,2],0.05,105)
```
<span id="page-3-0"></span>

# Description

class.calib uses the classical frequentist approach to estimate an unknown X given observed vector y0 and calculates confidence interval estimates.

# Usage

class.calib(x, y, alpha, y0)

#### Arguments

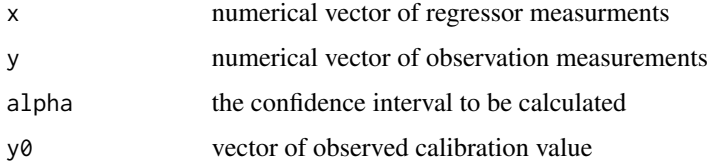

# References

Eisenhart, C. (1939). The interpretation of certain regression methods and their use in biological and industrial research. Annals of Mathematical Statistics. 10, 162-186.

# Examples

 $X \leftarrow c(1, 1, 2, 2, 3, 3, 4, 4, 5, 5, 6, 6, 7, 7, 8, 8, 9, 9, 10, 10)$ Y <- c(1.8,1.6,3.1,2.6,3.6,3.4,4.9,4.2,6.0,5.9,6.8,6.9,8.2,7.3,8.8,8.5,9.5,9.5,10.6,10.6)

class.calib(X,Y,0.05,6)

hoad.calib *Bayesian Inverse Linear Calibration Function*

#### Description

hoad.calib uses an inverse Bayesian approach to estimate an unknown X given observed vector y0 and calculates credible interval estimates.

### Usage

hoad.calib(x, y, alpha, y0)

## <span id="page-4-0"></span>huntlam.calib 5

#### **Arguments**

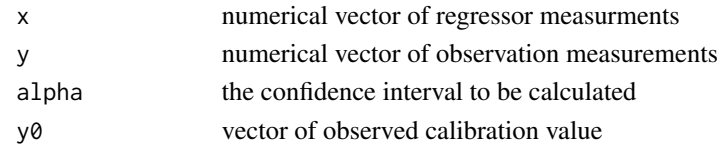

#### References

Hoadley, B. (1970). A Bayesian look at Inverse Linear Regression. Journal of the American Statistical Association. 65, 356-369.

## Examples

```
X \leftarrow c(1,1,2,2,3,3,4,4,5,5,6,6,7,7,8,8,9,9,10,10)Y <- c(1.8,1.6,3.1,2.6,3.6,3.4,4.9,4.2,6.0,5.9,6.8,6.9,8.2,7.3,8.8,8.5,9.5,9.5,10.6,10.6)
```
hoad.calib(X,Y,0.05,6)

huntlam.calib *Bayesian Classical Linear Calibration Function*

### Description

huntlam.calib uses the classical Bayesian approach to estimate an unknown X given observed vector y0 and calculates credible interval estimates.

#### Usage

```
huntlam.calib(x, y, alpha, y0)
```
#### Arguments

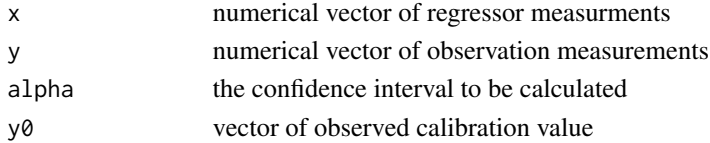

#### References

Hunter, W., and Lamboy, W. (1981). A Bayesian Analysis of the Linear Calibration Problem. Technometrics. 3, 323-328.

# Examples

```
X \leftarrow c(1, 1, 2, 2, 3, 3, 4, 4, 5, 5, 6, 6, 7, 7, 8, 8, 9, 9, 10, 10)Y <- c(1.8,1.6,3.1,2.6,3.6,3.4,4.9,4.2,6.0,5.9,6.8,6.9,8.2,7.3,8.8,8.5,9.5,9.5,10.6,10.6)
```
huntlam.calib(X,Y,0.05,6)

<span id="page-5-0"></span>

# Description

inver.calib uses the inverse frequentist approach to estimate an unknown X given observed vector y0 and calculates confidence interval estimates.

# Usage

inver.calib(x, y, alpha, y0)

#### Arguments

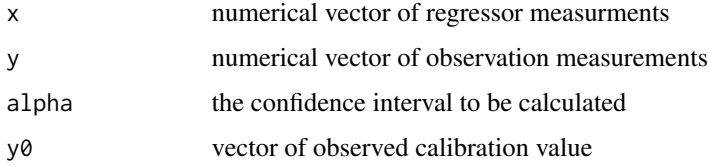

# References

Krutchkoff, R. G. (1967). Classical and Inverse Regression Methods of Calibration. Technometrics. 9, 425-439.

# Examples

 $X \leftarrow c(1, 1, 2, 2, 3, 3, 4, 4, 5, 5, 6, 6, 7, 7, 8, 8, 9, 9, 10, 10)$ Y <- c(1.8,1.6,3.1,2.6,3.6,3.4,4.9,4.2,6.0,5.9,6.8,6.9,8.2,7.3,8.8,8.5,9.5,9.5,10.6,10.6)

inver.calib(X,Y,0.05,6)

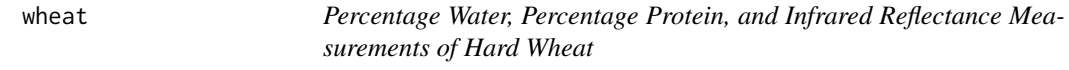

# Description

A dataset containing 21 samples of hard wheat. The variables are as follows:

#### Usage

data("wheat")

#### wheat  $\sim$  7

# Format

A data frame with 21 observations on the following 6 variables.

- Y1 infrared reflectance vector
- Y2 infrared reflectance vector
- Y3 infrared reflectance vector
- Y4 infrared reflectance vector
- X1 percentage water vector
- X2 percentage protein vector

# Source

Brown, P. J. (1982). Multivariate calibration. Journal of the Royal Statistical Society B. 44, 287- 321.

# Examples

```
data(wheat)
## maybe str(wheat) ; plot(wheat) ...
```
# <span id="page-7-0"></span>Index

```
∗ calibration
    class.calib, 4
    hoad.calib, 4
    huntlam.calib, 5
    inver.calib, 6
∗ datasets
    wheat, 6
∗ linear
    class.calib, 4
    hoad.calib, 4
    huntlam.calib, 5
    inver.calib, 6
∗ package
    LinCal-package, 2
class.calib, 4
hoad.calib, 4
```
huntlam.calib, [5](#page-4-0)

inver.calib, [6](#page-5-0)

LinCal *(*LinCal-package*)*, [2](#page-1-0) LinCal-package, [2](#page-1-0)

wheat, [6](#page-5-0)